SAP ABAP table OIUCI\_PDXLOCK {Incoming Check Usage of Property/DOI xref master data}

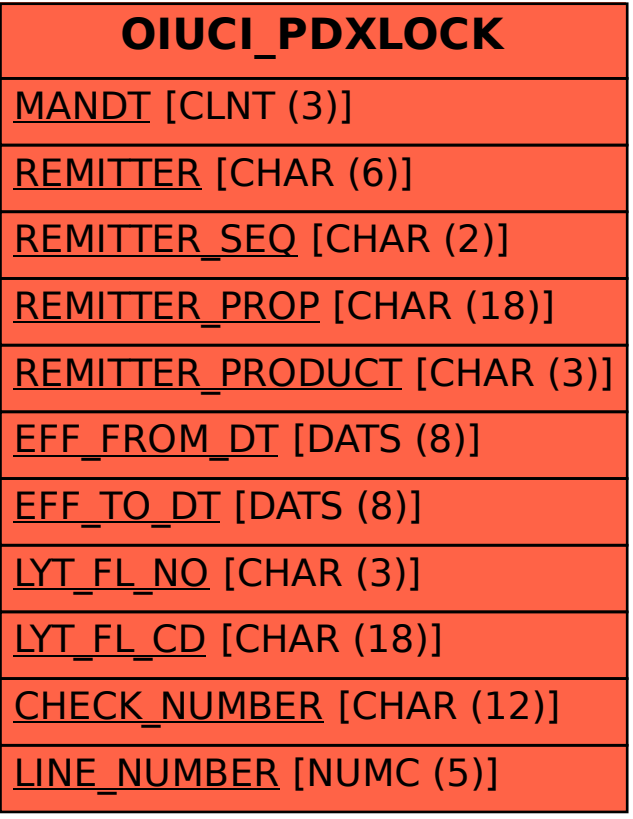